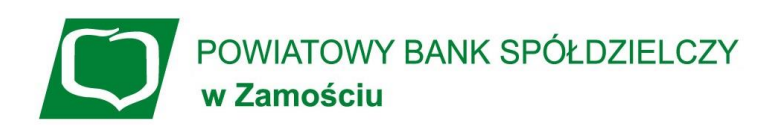

## **Wakacje Kredytowe – zawieszenie spłaty kredytu**

## **Jak złożyć wniosek**

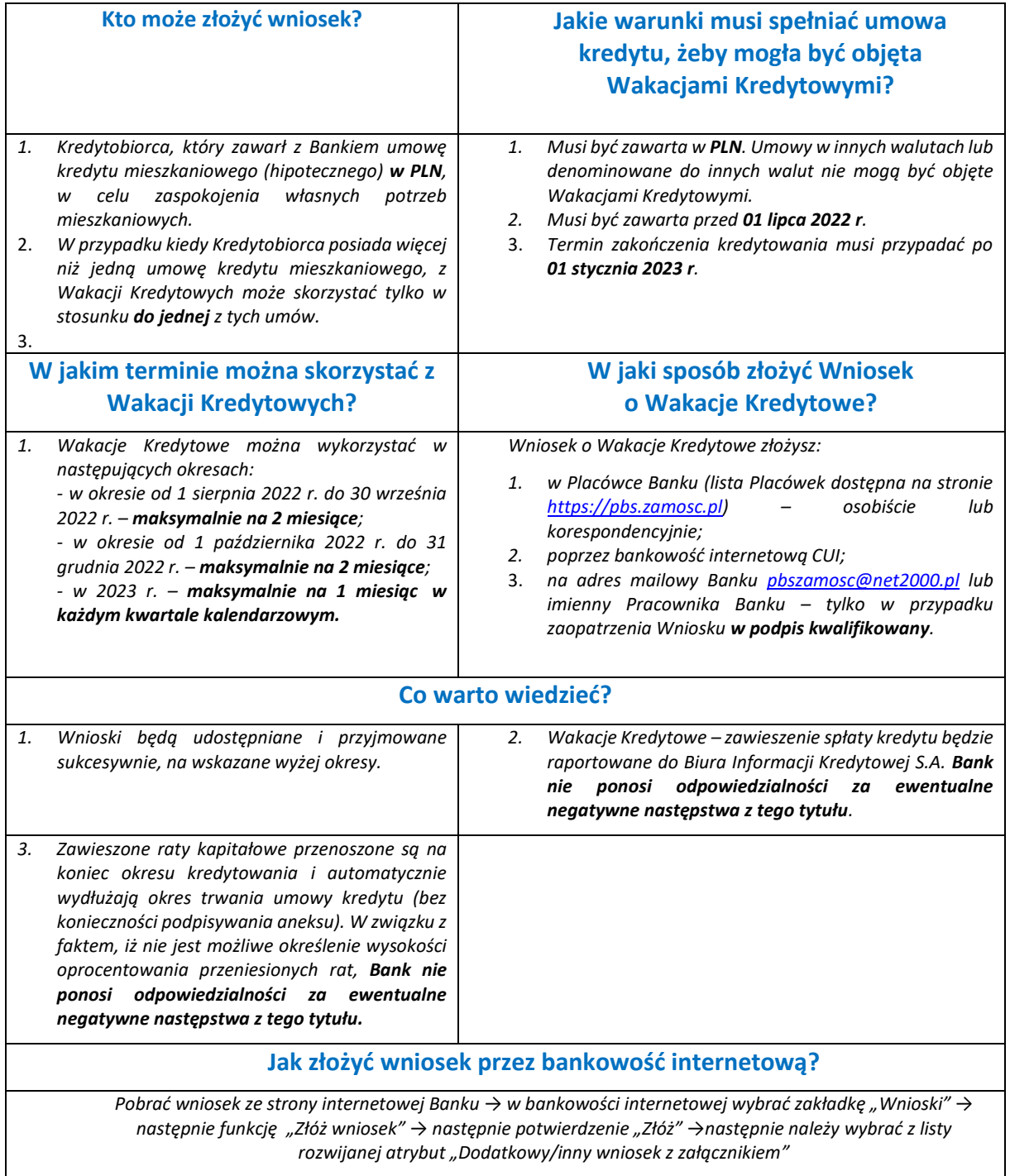